## Package 'psbcSpeedUp'

July 1, 2024

Title Penalized Semiparametric Bayesian Cox Models

Version 2.0.7

Date 2024-07-01

URL <https://github.com/ocbe-uio/psbcSpeedUp>

BugReports <https://github.com/ocbe-uio/psbcSpeedUp/issues>

Description Algorithms to speed up the Bayesian Lasso Cox model (Lee et al., Int J Bio-stat, 2011 [<doi:10.2202/1557-4679.1301>](https://doi.org/10.2202/1557-4679.1301)) and the Bayesian Lasso Cox with mandatory variables (Zucknick et al. Biometrical J, 2015 [<doi:10.1002/bimj.201400160>](https://doi.org/10.1002/bimj.201400160)).

License GPL-3

Copyright The C++ files pugixml.cpp, pugixml.h and pugiconfig.h are with Copyright (C) 2006-2018 Arseny Kapoulkine and Copyright (C) 2003 Kristen Wegner.

VignetteBuilder knitr

**Depends**  $R$  ( $>= 4.0$ )

Encoding UTF-8

RoxygenNote 7.3.1

**LinkingTo** Rcpp, RcppArmadillo  $(>= 0.9.000)$ 

Imports Rcpp, xml2, ggplot2, GGally, MASS, survival, riskRegression,

utils, stats

Suggests knitr

LazyData true

NeedsCompilation yes

Author Zhi Zhao [aut, cre], Manuela Zucknick [aut], Maral Saadati [aut], Axel Benner [aut]

Maintainer Zhi Zhao <zhi.zhao@medisin.uio.no>

Repository CRAN

Date/Publication 2024-07-01 09:00:02 UTC

### <span id="page-1-0"></span>**Contents**

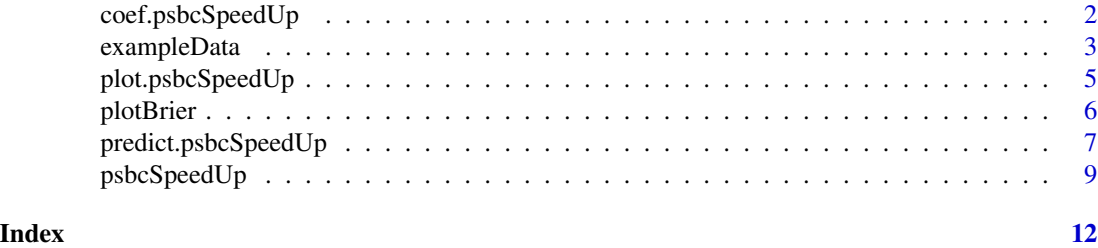

coef.psbcSpeedUp *coef method for class* psbcSpeedUp

#### Description

Extract the point estimates of the regression coefficients

#### Usage

```
## S3 method for class 'psbcSpeedUp'
coef(object, type = "mean", ...)
```
#### Arguments

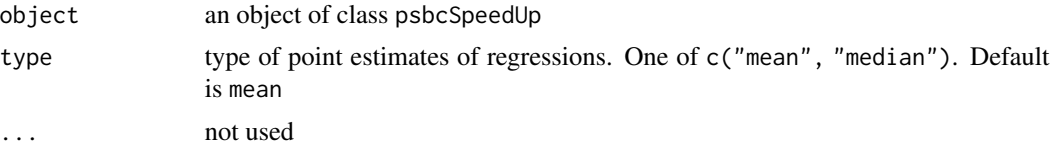

#### Value

Estimated coefficients are from an object of class psbcSpeedUp. If the psbcSpeedUp specified data standardization, the fitted values are base based on standardized data.

```
# Load the example dataset
data("exampleData", package = "psbcSpeedUp")
p <- exampleData$p
q <- exampleData$q
survObj <- exampleData[1:3]
# Set hyperparameters
mypriorPara <- list(
  "groupInd" = 1:p, "eta0" = 0.02, "kappa0" = 1, "c0" = 2, "r" = 10 / 9,
  "delta" = 1e-05, "lambdaSq" = 1, "sigmaSq" = runif(1, 0.1, 10),
  "beta.prop.var" = 1, "beta.clin.var" = 1
\mathcal{L}
```
#### <span id="page-2-0"></span>exampleData 3

```
# run Bayesian Lasso Cox
library("psbcSpeedUp")
set.seed(123)
fitBayesCox <- psbcSpeedUp(survObj,
  p = p, q = q, hyperpar = mypriorPara,
 nIter = 10, burnin = 0, outFilePath = tempdir()
\lambdacoef(fitBayesCox)
```
exampleData *Simulated data set*

#### Description

Simulated data set for a quick test. The data set is a list with six components: survival times "t", event status "di", covariates "x", number of genomics variables "p", number of clinical variables "1" and true effects of covariates "beta\_true". The R code for generating the simulated data is given in the Examples paragraph.

#### Usage

exampleData

#### Format

An object of class list of length 6.

```
# Load the example dataset
data("exampleData", package = "psbcSpeedUp")
str(exampleData)
# ===============
# The code below is to show how to generate the dataset "exampleData.rda"
# ===============
requireNamespace("MASS", quietly = TRUE)
########################### Predefined Functions
Expo <- function(times, surv) {
  z1 \leftarrow -\log(surv[1])t1 <- times[1]lambda \le z1 / (t1)
  list(rate = lambda)
```

```
}
Weibull <- function(times, surv) {
 z1 \leftarrow -\log(surv[1])z2 \leftarrow -\log(surv[2])t1 <- times[1]t2 < - times[2]gamma <- log(z2 / z1) / log(t2 / t1)
  lambda \le z1 / (t1^gamma)
  list(scale = lambda, shape = gamma)
}
########################### Problem Dimensions
n < -200p \le -30q \le -5s < -10############################ Simulate a set of n x p covariates
# effects
bg \leftarrow c(0.75, -0.75, 0.5, -0.5, 0.25, -0.25, rep(0, p - 6))
bc <- c(-1.0, 1.0, 0.3, 0, -0.3)
bX \leftarrow c(bg, bc)# covariates
# genomic
means <- rep(0, p)
Sigma \leq diag(1, p)
Xg <- MASS::mvrnorm(n, means, Sigma)
# clinical
x1 \le - rbinom(n = n, size = 1, prob = 0.7)
x2 \leq - rbinom(n = n, size = 1, prob = 0.3)
x3 \leq -rnorm(n = n, mean = 0, sd = 1)x4 \le rnorm(n = n, mean = 0, sd = 1)
x5 \le rnorm(n = n, mean = 0, sd = 1)
Xc \le -\text{cbind}(x1, x2, x3, x4, x5)# all
X <- data.frame(Xg, Xc)
names(X) <- c(paste("G", 1:p, sep = ""), paste("C", 1:q, sep = ""))
X \leftarrow scale(X)# censoring function
# - follow-up time 36 to 72 months
# - administrative censoring: uniform data entry (cens1)
# - loss to follow-up: exponential, 20% loss in 72 months (cens2)
ACT < -36FUT < -72cens.start <- FUT
cens.end <- ACT + FUT
cens1 <- runif(n, cens.start, cens.end)
loss \le Expo(times = 72, surv = 0.8)
cens2 <- rexp(n, rate = loss$rate)
```
#### <span id="page-4-0"></span>plot.psbcSpeedUp 5

```
cens <- pmin(cens1, cens2)
# survival distribution (Weibull, survival probs 0.5 and 0.9 at 12 and 36 months)
h0 <- round(log(2) / 36, 2)
surv <- Weibull(times = c(12, 36), surv = c(0.9, 0.5))
dt <- (-\log(runif(n)) * (1 / surv$$ scale) * exp(-as.matrix(X) %*% bX))^(1 / surv$$# survival object
status <- ifelse(dt <= cens, 1, 0)
os <- pmin(dt, cens)
exampleData <- list("t" = os, "di" = status, "x" = X, "beta_true" = bX)
```
plot.psbcSpeedUp *create a plot of estimated coefficients*

#### Description

Plot point estimates of regression coefficients and 95% credible intervals

#### Usage

```
## S3 method for class 'psbcSpeedUp'
plot(x, type = "mean", interval = TRUE, ...)
```
#### Arguments

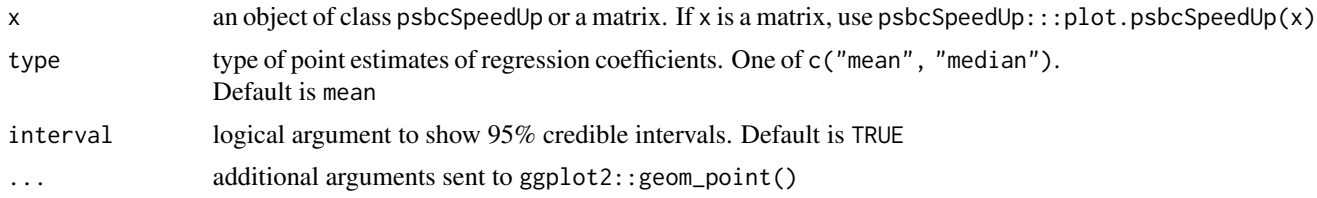

#### Value

ggplot object

#### Examples

```
# Load the example dataset
data("exampleData", package = "psbcSpeedUp")
p <- exampleData$p
q <- exampleData$q
survObj <- exampleData[1:3]
```
# Set hyperparameters

```
6 plotBrier
```

```
mypriorPara <- list(
  "groupInd" = 1:p, "eta0" = 0.02, "kappa0" = 1, "c0" = 2, "r" = 10 / 9,
  "delta" = 1e-05, "lambdaSq" = 1, "sigmaSq" = runif(1, 0.1, 10),
  "beta.prop.var" = 1, "beta.clin.var" = 1\mathcal{L}# run Bayesian Lasso Cox
library("psbcSpeedUp")
set.seed(123)
fitBayesCox <- psbcSpeedUp(survObj,
  p = p, q = q, hyperpar = mypriorPara,
 nIter = 10, burnin = 0, outFilePath = tempdir()
\overline{)}plot(fitBayesCox, color = "blue")
```
plotBrier *Time-dependent Brier scores*

#### Description

Predict time-dependent Brier scores based on Cox regression models

#### Usage

```
plotBrier(object, survObj.new = NULL, method = "mean", times = NULL, ...)
```
#### Arguments

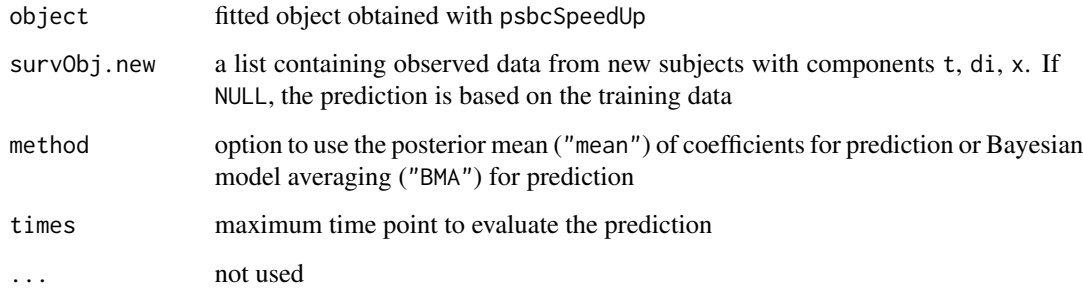

#### Details

psbcSpeedUp

<span id="page-5-0"></span>

#### <span id="page-6-0"></span>predict.psbcSpeedUp 7

#### Examples

```
# Load the example dataset
data("exampleData", package = "psbcSpeedUp")
p <- exampleData$p
q <- exampleData$q
survObj <- exampleData[1:3]
# Set hyperparameters
mypriorPara <- list(
  "groupInd" = 1:p, "eta0" = 0.02, "kappa0" = 1, "c0" = 2, "r" = 10 / 9,
  "delta" = 1e-05, "lambdaSq" = 1, "sigmaSq" = runif(1, 0.1, 10),
  "beta.prop.var" = 1, "beta.clin.var" = 1)
# run Bayesian Lasso Cox
library("psbcSpeedUp")
set.seed(123)
fitBayesCox <- psbcSpeedUp(survObj,
  p = p, q = q, hyperpar = mypriorPara,
  nIter = 10, burnin = 0, outFilePath = tempdir()
)
# predict survival probabilities of the train data
plotBrier(fitBayesCox, times = 80)
```
predict.psbcSpeedUp *Predict survival risk*

#### Description

Predict survival probability, (cumulative) hazard or (integrated) Brier scores based on Cox regression models

#### Usage

```
## S3 method for class 'psbcSpeedUp'
predict(
  object,
  survObj.new = NULL,
  type = "brier",
  method = "mean".times = NULL,
  ...
)
```
#### Arguments

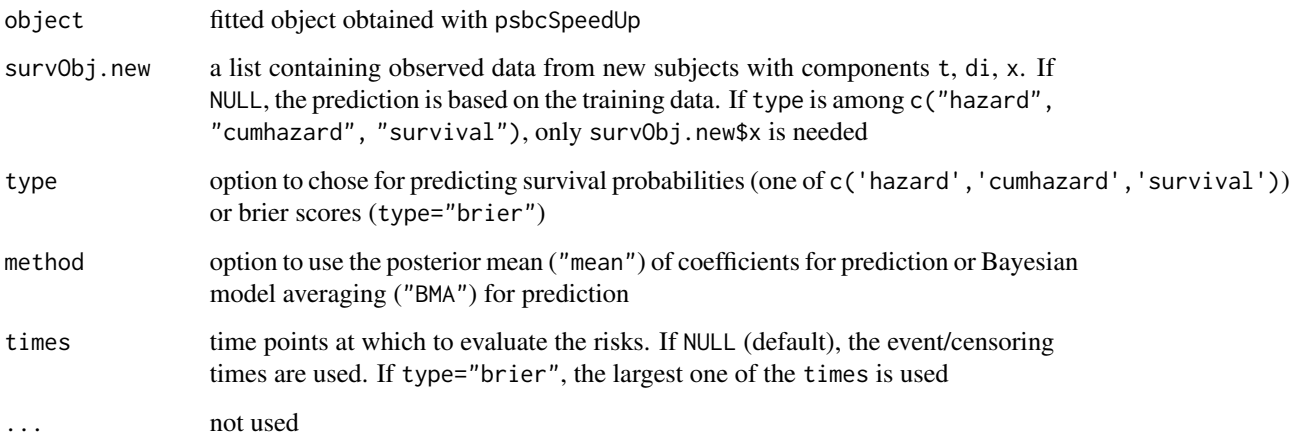

#### Details

psbcSpeedUp

```
# Load the example dataset
data("exampleData", package = "psbcSpeedUp")
p <- exampleData$p
q <- exampleData$q
survObj <- exampleData[1:3]
# Set hyperparameters
mypriorPara <- list(
  "groupInd" = 1:p, "eta0" = 0.02, "kappa0" = 1, "c0" = 2, "r" = 10 / 9,
  "delta" = 1e-05, "lambdaSq" = 1, "sigmaSq" = runif(1, 0.1, 10),
  "beta.prop.var" = 1, "beta.clin.var" = 1)
# run Bayesian Lasso Cox
library("psbcSpeedUp")
library("survival")
set.seed(123)
fitBayesCox <- psbcSpeedUp(survObj,
  p = p, q = q, hyperpar = mypriorPara,
 nIter = 10, burnin = 0, outFilePath = tempdir()
)
# predict survival probabilities of the train data
predict(fitBayesCox)
```
<span id="page-8-0"></span>

#### Description

This a speed-up and extended version of the function psbcGL() in the R package psbcGrouup

#### Usage

```
psbcSpeedUp(
  survObj = NULL,
 p = 0,
 q = 0,hyperpar = list(),
 nIter = 1,burnin = \theta,
  thin = 1,
  rw = FALSE,outFilePath,
  tmpFolder = "tmp/"
)
```
#### Arguments

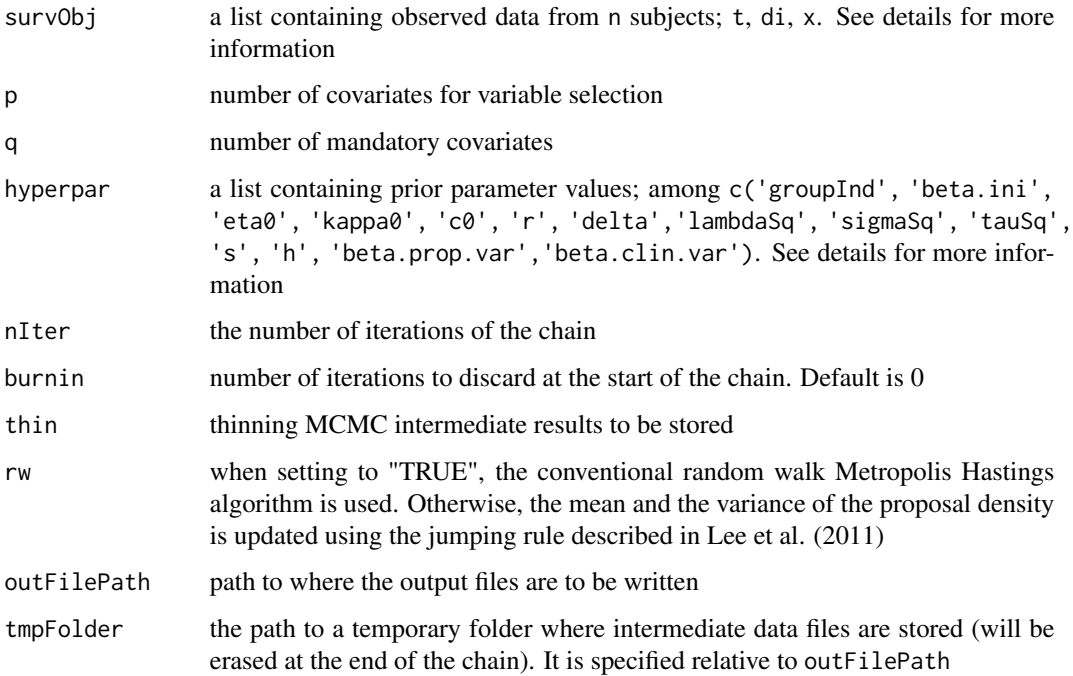

#### Details

psbcSpeedUp

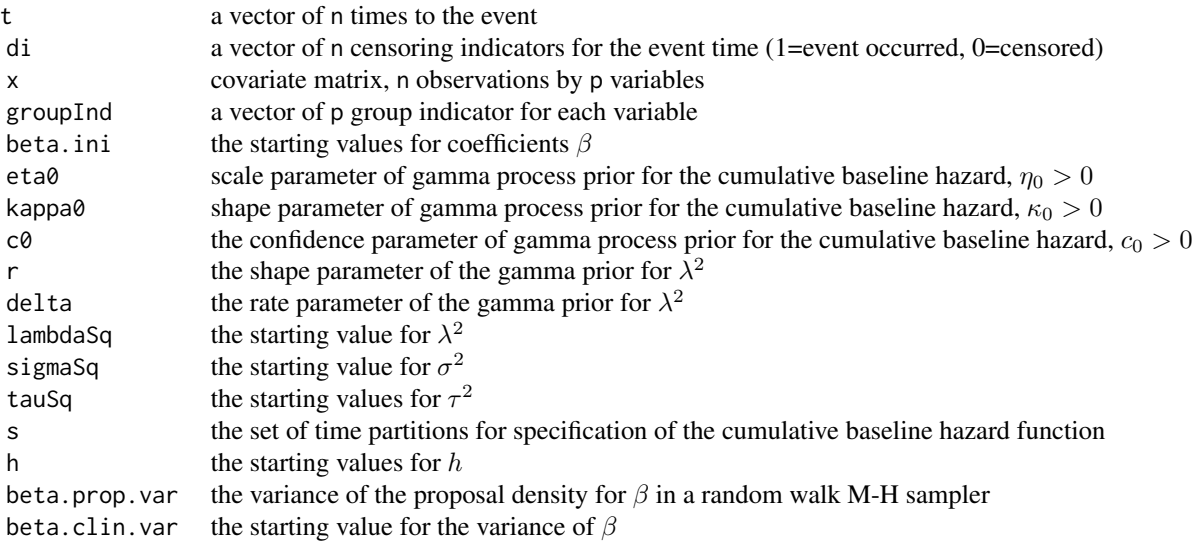

#### Value

An object of class psbcSpeedUp is saved as obj\_psbcSpeedUp.rda in the output file, including the following components:

- input a list of all input parameters by the user
- output a list of the all output estimates:
	- "beta.p" a matrix with MCMC intermediate estimates of the regression coefficients.
	- "h.p" a matrix with MCMC intermediate estimates of the increments in the cumulative baseline hazard in each interval.
	- "tauSq.p" a vector MCMC intermediate estimates of the hyperparameter "tauSq".
	- "sigmaSq.p" a vector MCMC intermediate estimates of the hyperparameter "sigmaSq".
	- "lambdaSq.p" a vector MCMC intermediate estimates of the hyperparameter "lambdaSq".
	- "accept.rate" a vector acceptance rates of individual regression coefficients.
- call the matched call.

#### References

Lee KH, Chakraborty S, and Sun J (2011). Bayesian Variable Selection in Semiparametric Proportional Hazards Model for High Dimensional Survival Data. *The International Journal of Biostatistics*, 7(1):1-32.

Zucknick M, Saadati M, and Benner A (2015). Nonidentical twins: Comparison of frequentist and Bayesian lasso for Cox models. *Biometrical Journal*, 57(6):959–81.

#### psbcSpeedUp 11

```
# Load the example dataset
data("exampleData", package = "psbcSpeedUp")
p <- exampleData$p
q <- exampleData$q
survObj <- exampleData[1:3]
# Set hyperparameters
mypriorPara <- list(
  "groupInd" = 1:p, "eta0" = 0.02, "kappa0" = 1, "c0" = 2, "r" = 10 / 9,
  "delta" = 1e-05, "lambdaSq" = 1, "sigmaSq" = runif(1, 0.1, 10),
  "beta.prop.var" = 1, "beta.clin.var" = 1\mathcal{L}# run Bayesian Lasso Cox
library("psbcSpeedUp")
set.seed(123)
fitBayesCox <- psbcSpeedUp(survObj,
  p = p, q = q, hyperpar = mypriorPara,
 nIter = 10, burnin = 0, outFilePath = tempdir()
\overline{)}plot(fitBayesCox, color = "blue")
```
# <span id="page-11-0"></span>Index

∗ datasets exampleData, [3](#page-2-0) ∗ survival plotBrier, [6](#page-5-0) predict.psbcSpeedUp, [7](#page-6-0)

coef.psbcSpeedUp, [2](#page-1-0)

exampleData, [3](#page-2-0)

plot.psbcSpeedUp, [5](#page-4-0) plotBrier, [6](#page-5-0) predict.psbcSpeedUp, [7](#page-6-0) psbcSpeedUp, [9](#page-8-0) psbcSpeedUp-package *(*psbcSpeedUp*)*, [9](#page-8-0)